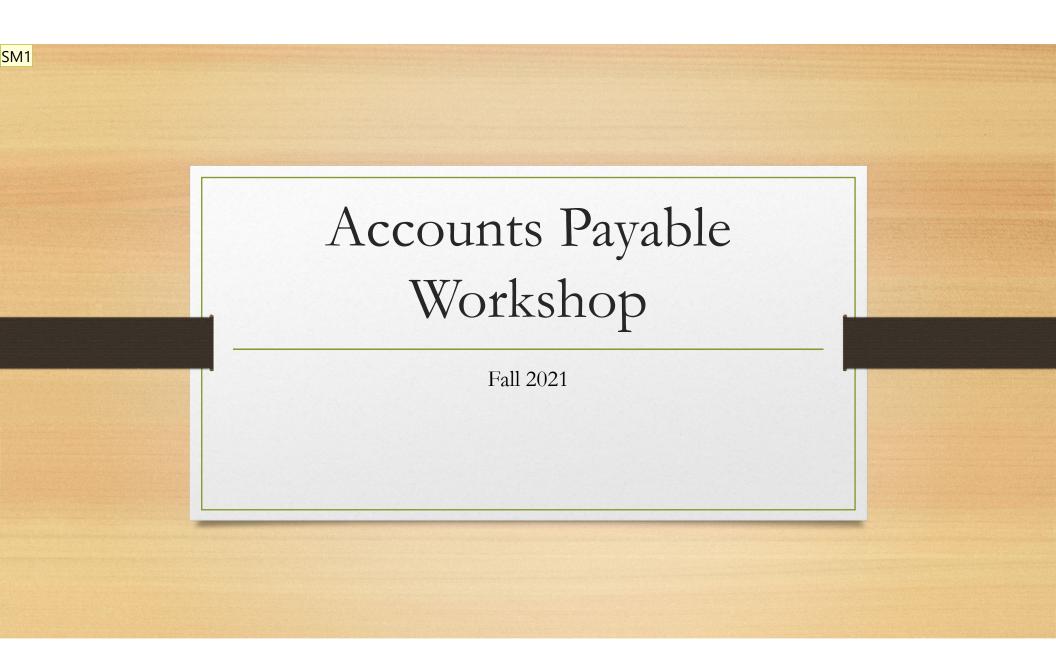

#### Slide 1

**SM1** Sandy Miller, 11/10/2021

### AP Housekeeping

Checks are processed every Tuesday and Friday ONLY unless you make arrangements with me that a rushed payment is needed. If that is the case please make it obvious in your email subject heading and file name or give me a call. i.e. **RUSH, City of Walla Walla VO413222** 

### **Business Office Website**

#### **UPDATE & REMINDER**

<u>Payment forms</u>: Performance Contract and Personal Services Contracts are getting updated. Please use up-to-date forms.

<u>TME Form</u> – Please fill out the "Explanation" box in addition to gathering two signatures.

|                                                                            |                 | V#          |                 | -          |                            | D.           | ucinor       | s Office                            |
|----------------------------------------------------------------------------|-----------------|-------------|-----------------|------------|----------------------------|--------------|--------------|-------------------------------------|
| Alaa liaa ahaa ahaa ahaa dhaalay b<br>Maar biraa biirta ta biirta aalay th |                 |             | cher Nu         | mhar       |                            |              | usines       | s once                              |
|                                                                            |                 | vou         | crief Hu        | iibei      |                            |              |              |                                     |
| Spocial handling noodod by                                                 |                 |             |                 |            |                            | TME          |              |                                     |
| Receiptr verified by                                                       |                 | BUDG        | ETYEAR          |            | Paymont Type               |              | DATE         | SUBMITTED                           |
|                                                                            |                 |             |                 | 🕞 þash [   | ]paper                     | electronic   | Novem        | <u>ber 11, 202</u> 1                |
| PAYEE INFORMA                                                              | TION            |             |                 |            | Purchasir                  | ng employe   | e            |                                     |
| Payee Name                                                                 |                 |             |                 |            |                            |              |              |                                     |
| Payee ID number                                                            |                 |             |                 |            | Payment                    | delivery ins | tructions    |                                     |
| Payee address                                                              |                 |             |                 | _          | GENER                      | AL LEDGE     | R DESIG      | NATION                              |
| Place or destination                                                       |                 |             |                 |            | General led                |              |              | Amount                              |
| Business Purpose                                                           |                 |             |                 |            | General led                |              |              | Amount                              |
| Dusiness Purpose                                                           |                 |             |                 |            | General led<br>General led |              |              | Amount                              |
|                                                                            |                 |             |                 |            | General led                |              |              | Amount                              |
|                                                                            |                 |             |                 |            |                            | v/reimburse  | Dallee       | 0.00                                |
| EXPENSE DETAIL                                                             |                 |             |                 |            |                            | orrennbarbe  | 04000        |                                     |
| Dates                                                                      | See attaches    |             |                 |            |                            |              |              |                                     |
| Lodging                                                                    |                 |             |                 |            |                            |              | 0.00         | 0.00                                |
| Breakfast                                                                  |                 |             |                 |            |                            |              | 0.00         | 0.00                                |
| Lunch                                                                      |                 |             |                 |            |                            |              | 0.00         | 0.00                                |
| Dinner                                                                     |                 |             |                 |            |                            |              | 0.00         | 0.00                                |
| Primary transportation                                                     |                 |             |                 |            |                            |              | 0.00         | 0.00                                |
| General food supplies                                                      |                 |             |                 |            |                            |              | 0.00         | 0.00                                |
| Credit or prepaid                                                          |                 |             |                 |            |                            |              | 0.00         | 0.00                                |
| Other                                                                      |                 |             |                 |            |                            |              | 0.00         |                                     |
| Other                                                                      |                 |             |                 |            |                            |              | 0.00         | 0.00                                |
| Entertainment                                                              |                 |             |                 |            |                            |              | 0.00         | 0.00                                |
| Totals                                                                     | 0.00            | 0.00        | 0.00            | 0.00       | 0.00                       | 0.00         | 0.00         | 0.00                                |
| EMPLOYEE CERTI                                                             |                 | -           |                 |            | EXPLANAT                   | TION         |              |                                     |
|                                                                            |                 |             |                 |            |                            |              |              |                                     |
| By my signature below I                                                    | certify that to | the best o  | f my knowle     | dae:       | -                          |              |              |                                     |
| 1> the expenses detailed                                                   | d above have n  | ot been no  | r will not be   |            |                            |              |              |                                     |
| reimbursed by any entity                                                   | other than W    | itman Coll  | eqe.            |            |                            |              |              | t the costs per<br>travel meals are |
| 2> the expenses detaile                                                    | d above were    | necessary I | to the busine   | 166        | reasonable                 | . This space | : may also l | be used for any                     |
| purposes of Whitman C                                                      | ollege and wer  | e appropri  | ate and reas    | onable in  |                            |              |              | document that                       |
| nature.                                                                    |                 |             |                 |            | Costs are in<br>College.   | curred for t | ne Dusiness  | purposes of the                     |
|                                                                            |                 |             |                 |            | 1                          |              |              |                                     |
| MPLOTEE SIGNATUR                                                           | E               |             |                 |            |                            |              |              |                                     |
|                                                                            |                 | Perchasing. | - angelange - c |            |                            |              |              |                                     |
| DEPARTMENTOR                                                               |                 |             |                 | DGETOFFICE | B                          |              |              | SIGNFORCASH                         |
| DIVISION APPROVAL                                                          |                 |             |                 | APPROVAL   |                            |              |              | RECEIVED                            |
|                                                                            |                 |             |                 |            |                            |              |              |                                     |
|                                                                            |                 |             |                 | Required   |                            |              |              |                                     |

### Whitman College

New Vendor: Our United Villages 2 messages

Ruth A. Ladderud <ladderra@whitman.edu> To: payables <payables@whitman.edu>

Name: Our United Villages Business Name: The ReBuilding Center 3625 N Mississippi Ave Portland, OR 97227

w9 hand delivered business purpose: Perf C

Ruth Ladderud - she/her pronouns - Senior Academic Asst. Whitman College is located on the traditional Cayuse, Umat

James Sandy Miller <millerj@whitman.edu> To: "Ruth A. Ladderud" <ladderra@whitman.edu> Cc: payables <payables@whitman.edu>

#### Our United Villages - 0629548

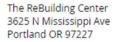

### Vendor requests

- Email request to payables.
- W9, W-8BEN: Hand deliver or send securely; Sharefile is preferred. DO NOT EMAIL
- Please include name, address, business purpose.
- Name may already be in Colleague. Important to verify address and other information. Use VENI to check prior to request.
- Foreign vendors: Contact business office.

### VP FORM AND PDF STAMPS

#### BON APPÉTIT

| food servi                            | ces for a sustainable fut                                                    | nre *    |                       |                                                    |                                            | Invoice                                              |        |
|---------------------------------------|------------------------------------------------------------------------------|----------|-----------------------|----------------------------------------------------|--------------------------------------------|------------------------------------------------------|--------|
| WHITMAN<br>345 Boyer A<br>Walla Walla |                                                                              |          | Invoi<br>Depa         | ice Number:<br>ice Date:<br>artment:<br>omer Numbe |                                            | 1574204708<br>Oct 28, 2021<br>Catering<br>F157420002 |        |
| 3<br>V                                | Whitman College<br>45 Boyer Ave.<br>Valla Walla WA 99<br>Peter Harvey 509-52 |          | Remi                  | it To:                                             | Bon Appetit<br>PO Box 4176<br>Boston MA 02 |                                                      |        |
| Note:                                 |                                                                              | Caterin  | g Charges for dates 1 | 0/22-10/                                           | /28/21 J                                   |                                                      |        |
| Event Date                            | Event                                                                        | Location | Description           |                                                    | Quantity                                   | Unit Price                                           | Amount |
|                                       |                                                                              |          | Dept                  |                                                    |                                            | ÷                                                    |        |
|                                       |                                                                              |          | GL Acct.# 3-00-8      | 2-40153                                            | -2162                                      |                                                      |        |
|                                       |                                                                              |          | Kirden Kitamura       | I                                                  | Nov 9, 2021                                |                                                      |        |
|                                       |                                                                              |          | (Departmental Ap      | proval)                                            | 2                                          |                                                      |        |
|                                       |                                                                              |          | Voucher IDVO4         | 13561                                              |                                            |                                                      |        |
|                                       |                                                                              |          | Darlene Wilson        |                                                    | ov 3, 2021                                 |                                                      |        |
|                                       |                                                                              |          | (Cabinet Officer a    | pproval if                                         | total exceeds                              | \$\$,000)                                            |        |

• Vendor payment forms are no longer required if you submit an invoice from a business vendor with PDF stamp clearly displaying the necessary information. VP forms are still needed for payments including performance or personal services contracts. This does not effect continued use of TME forms

### **Examples and creation of PDF Stamps**

#### Adding a stamp to a PDF

https://helpx.adobe.com/acrobat/using/adding-stamp-pdf.html This website covers stamp creation and application in Adobe. Please let me know if you need help.

#### Dept.\_\_\_\_

GL Acct.#\_\_\_\_\_

(Departmental Approval)

Voucher ID

(Cabinet Officer approval if total exceeds \$5,000)

| Department:            |                                    | RGR / 10/19/2021 |
|------------------------|------------------------------------|------------------|
| GL Account:            | Voucher:                           |                  |
| Dept. 1 Sign:          |                                    | Date:            |
| Dept. 2 Sign:          |                                    | Date:            |
| Budget Sign:           |                                    | Date:            |
| (Budget Officer Approv | al required if total is over \$5,0 | 00)              |

| DEPT:       | WCTS/Academic Replacement |
|-------------|---------------------------|
| GL ACCOUNT: | 1-00-24-60020-5511        |
| DEPT        |                           |
| APPROVAL:   |                           |
| VOUCHER ID: | V413509) (11/1-)          |
|             | Dan WI Jerrio             |
|             | APPROVAL OVER \$5,000     |
|             | FY 2021-2022              |

# 了 SignRequest

It's easy to use & extremely helpful.

Naming Convention: Vendor name, Voucher #, Amount

#### **EXAMPLE OF DESIRED FILE NAME**

City of Walla Walla - VO413567 - \$50,250.67 Kitamura, Kirsten - VO413568 - \$35.00

- SignRequest: 1 invoice per file with new naming convention. I receive 1copy.
- Multiple invoices is very possible and I can provide instruction if desired.
- Monitor "My Documents" Don't delete anything

#### **Document settings**

Send documents as email attachments

• Don't send anything for a Signature to a group email. Payables, jpmc, journalentries, etc. Only people can sign. Group emails can only "receive a copy"

| WHITMAN COLLEGE                                                                                                    |                                                                            | Start by a            | dding the signer inforr                             | nation 🙃 Business                                                  |
|----------------------------------------------------------------------------------------------------|----------------------------------------------------------------------------|-----------------------|-----------------------------------------------------|--------------------------------------------------------------------|
| CI Support V413805.pdf + Add file<br>CI Support V413805.pdf                                                          | File Name CI Support V413805.pdf replace Email subject Enter email subject | ation<br>ment         | Invoice<br>Cl Information Managemen                 | RECEIVED<br>By Ronnelle Partlow at 3:30 pm, Nov 05, 2021           |
| <ul> <li>millerj@whitman.edu</li> <li>☐ I need to sign myself</li> </ul>                                             | Expire after<br>Never                                                      | ies Company           | PO Box 7346<br>Kennewick, WA 99336<br>(509)586-6090 |                                                                    |
| + Add contact                                                                                                    | Send automatic reminders                                                   |                       | Billing@CI-InfoManagement.co                        | om<br>                                                             |
| Message                                                                                                    | + Add attachment                                                           | ege- Technology Svc's |                                                     | Date: 10/31/2021<br>Invoice #: 0125958<br>Customer #: 2422         |
| h<br>In the second second second second second second second second second second second second second second second | Save as template                                                           | /A 99362              |                                                     | Terms: Net 30 Days Total Amount Due: \$43.32                       |
| Help Sign Settings                                                                                                   |                                                                            |                       | RATE QU                                             | Total Enclosed:<br>ANTITY Fuel & FEE<br>Environmental              |
|                                                                                                    | Onsite Destruction<br>Onsite 32 Gallon - Recurring                         | g Shred Service       |                                                     | 1.00 Y \$38.00<br>SUB-TOTAL \$38.00<br>Fuel & Environmental \$5.32 |
|                                                                                                    | <b>WO Code - Service Date</b><br>0218352 - 10/14/2021                      |                       |                                                     | INVOICE TOTAL \$43.32                                              |

# Colleague Review

- Mnemonics: Favorite's list
- VOUM Voucher Maintenance
- VOUI Voucher Inquiry
- VENI Vendor Inquiry
- AHST GL Account History Inquiry

### VOUM, screen #1

- A packing list, order confirmation, or statement is not an invoice, please do not voucher
- Invoice Number: Entire number, exactly as appears on invoice. If no number provided, be consistent with your numbering.
- Vendor ID: search by number or name (Can use ...)
- Address: Use correct address. Very easy for me to update or add to a vendor master profile.

| Voucher ID: V0413762  |   | Debit :       |                  |   |
|-----------------------|---|---------------|------------------|---|
| Status Date :         |   | Credit :      |                  |   |
| Status :              |   | Net :         |                  |   |
| Voucher Date 11/10/21 | 1 | Invoice Numbe |                  | _ |
|                       |   | invoice Numbe |                  |   |
| PO Number             |   | Invoice Dat   | e 🛑              |   |
| Maintenance Date      | ) | Invoice Tota  | ls               |   |
|                       |   |               |                  |   |
| Vendor ID             |   |               | Types 1          |   |
| Name 1                |   |               |                  |   |
| Address 1             |   |               |                  |   |
| CityStZip             |   |               |                  |   |
| Country               |   |               | Currency         |   |
| Terms                 |   |               | Cash Discount    |   |
| Due Date              |   | Check Group   |                  |   |
| Take Discount         |   |               | Rcr Voucher      |   |
| Approvals 1           | D |               | Voucher Done Yes |   |
|                       |   |               |                  |   |
| Comments 1            |   | Reference N   | 0 1              |   |
| АР Туре               |   |               | Pay Voucher No   |   |
| Line Items            |   |               | Assoc. Emps      |   |

## VOUM, screen #2

- Move between screens, tabs across the top.
- Delete a line. Must have closed 3<sup>rd</sup> screen.
- Please note invoice number.

| Customs Inv No          |                |                                | nu touche      | 4 3 3 4 3 0  |     |
|-------------------------|----------------|--------------------------------|----------------|--------------|-----|
| Customs Inv No<br>Taxes | Se             | lect Table Operation to Perfor | m              | 4,331.39     |     |
| 2                       | <u>I</u> nsert | <u>D</u> elete                 | <u>C</u> ancel |              |     |
| Description             |                | Quantity Extended              | Price In       | voice Number | Tax |
| 1 F157420002            |                | 1.000                          | 4,331.39 1     | 574204303    |     |
| 2                       |                |                                |                |              |     |
|                         |                |                                |                |              | _   |

| ⟨ < 1 of 1 >                                                                                                    | Di Lin      | e Items           |                 | Adding Value 2  |     |
|----------------------------------------------------------------------------------------------------|-------------|-------------------|-----------------|-----------------|-----|
| Voucher ID : V0413762                                                                                                    | 2           |                   | Debit :         | 5.00            |     |
| Status Date :                                                                                                    |             |                   | Credit :        | 0.00            |     |
| Status :                                                                                                    |             |                   | Net :           | 5.00            |     |
|                                                                                                    |             |                   |                 |                 |     |
| Vendor 1                                                                                                    | BON APPETIT |                   | PO Number       |                 |     |
| Tax Incl No                                                                                                    |             |                   | Rcr Voucher     |                 |     |
| Customs Inv No                                                                                                    |             |                   | Invoice Total   | 5.00            |     |
| Taxes                                                                                                    |             | Invoice Amount    | Calculated Amou | Int             |     |
| 1                                                                                                    |             |                   |                 | _               |     |
| 2                                                                                                    | •••         |                   |                 |                 |     |
|                                                                                                    |             | Quantity Extended | Drice           | Invoice Number  | Тах |
| cription                                                                                                    |             | Quantity Extended | Frice           | intere ridinoer |     |
| ription 1 <b>F15742000</b>                                                                                                    | 2           | 1.000             |                 | TEST            |     |
|                                                                                                    | 2           |                   |                 |                 |     |
| 1 F157420002                                                                                                    | 2           |                   |                 |                 | +   |
| 1 <b>F15742000</b>                                                                                                    | 2           |                   |                 |                 |     |
| F157420002           2         1           3         1                                                                                                    | 2           |                   |                 |                 |     |
| F157420002           2         1           3         1           4         1                                                                                                    | 2           |                   |                 |                 |     |
| Image: Non-State         F157420002           2         Image: Description         F157420002           3         Image: Description         F157420002           4         Image: Description         F157420002           5         Image: Description         F157420002                                                                                                    | 2           |                   |                 |                 |     |
| Image: Constraint of the second second sec | 2           |                   |                 |                 |     |
| 1         I         F15742000           2         I         I           3         I         I           4         I         I           5         I         I           6         I         I           7         I         I                                                                                                    | 2           |                   |                 |                 |     |

## VOUM, screen #3

- Description: Line 1 is the only line on the check stub.
- Save & Cancel to go back to VOIL(2<sup>nd</sup> screen)

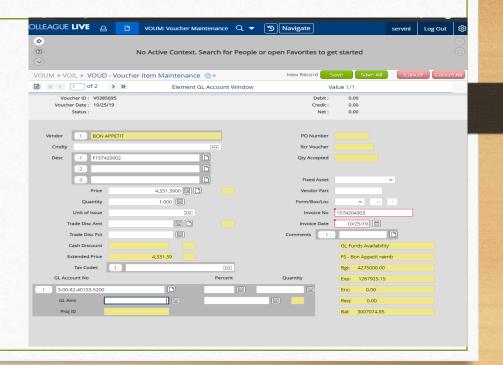

# VOUI for invoice inquiry

| CC | DLLEAGUE LIVE             |        |        | OUI: Voucher  | Inquiry       | Q -      | 3 Na           | vigate           |        | servinl | Log Out    |
|----|---------------------------|--------|--------|---------------|---------------|----------|----------------|------------------|--------|---------|------------|
| 쇼  | \$                        |        |        |               | _             | _        |                |                  |        |         |            |
|    | 0                         |        |        | tables Course | . Court fo    | . Develo |                |                  | rted   |         |            |
| 3  |                           |        |        |               |               |          |                |                  |        |         |            |
| 8  | VOUI - Voucher Inc        | uiry 1 |        |               | Voucher       | s LookUp |                |                  | Save / | .ll Can | cel 🛛 Cano |
| æ  |                           |        | Vouche | ers LookUp    |               |          |                |                  |        |         |            |
|    | Voucher ID :              |        |        |               |               |          |                |                  |        |         |            |
| ŝ  | Status Date :<br>Status : |        | Ok     |               | Cancel        | Fi       | nish           | Help             |        |         |            |
|    |                           |        |        |               |               |          |                |                  |        |         |            |
| _  | Voucher Dt                |        |        | Due Date      |               |          |                | Total Amt        |        |         |            |
| +  | Vendor ID                 |        |        |               |               |          |                | Cash Disc        |        |         |            |
| .  | Name                      | 1      |        |               |               |          |                |                  |        |         |            |
| 11 | Address                   |        |        |               |               |          |                |                  |        |         |            |
| 11 | CityStZip                 |        |        |               |               |          |                |                  |        |         |            |
| ΎΙ | AP Type                   |        |        |               |               | Ch       | ick No/Date    |                  |        |         |            |
|    | Bank Code                 |        |        |               |               |          | Paid Amount    |                  |        |         |            |
|    | Pay Voucher               |        |        |               |               | Finan    | ial Exports ID |                  |        |         |            |
|    | Approvals                 |        |        | Dates         |               |          | PO No          |                  |        |         |            |
| -  | 1                         | _      |        |               |               |          | Rcr Vou        |                  | נ      |         |            |
| _  | 2                         |        |        |               |               |          | Comments       |                  |        |         |            |
| _  |                           |        |        | Line          |               |          |                |                  |        |         |            |
| _  | Descr                     | iption |        |               | Quantity Exte | ended    |                | Price Invoice Nu | mber   | Tax     |            |
| _  |                           |        |        |               |               | _        |                |                  |        | _       |            |
|    | Taxes/Amts                |        |        |               | lterr         | Total    |                | 0.00             |        |         |            |
|    | <b>E11</b>                |        |        | -             |               |          |                | Currency         |        |         |            |
|    |                           |        |        |               |               |          |                |                  |        |         |            |

- Voucher inquiry
- Voucher number works best
  - Will take Vendor name not ID

## VENI (Vendor Inquiry)

| \$     |                    | Les Sci   | hwab Tire Center - 00      | 63017              |               |                         |  |
|--------|--------------------|-----------|----------------------------|--------------------|---------------|-------------------------|--|
| ₽<br>~ |                    |           | Phone:<br>Phone:<br>Email: | ne: Bir<br>ne: Pre |               | rthDate:<br>efix:<br>N: |  |
| 'ENI - | Vendor Activity    | Inquiry 🏠 |                            |                    |               |                         |  |
| 1 N    | < 2 of 310         | > DI      | Vouchers                   |                    |               | Value 5/1237            |  |
|        | Requisitions       | Date      | Amount                     | Status             | Req YTD       | Count/Amount            |  |
|        |                    |           | Anodate                    | Status             |               |                         |  |
| 2      |                    |           |                            |                    | PO YTD        | Count/Amount            |  |
| -      | Purchase Orders    |           |                            |                    |               |                         |  |
|        | Number             | Date      | Amount                     | Status             |               |                         |  |
| 1      |                    |           |                            |                    | pu YTD        | Count/Amount            |  |
| 2      |                    |           |                            |                    | 1,231         | 340,077.80              |  |
| 3      |                    |           |                            |                    |               |                         |  |
| 4      |                    |           |                            |                    | heck YTD Coun | t/Amt                   |  |
| 5      |                    |           |                            |                    | 385           | 338,715.08              |  |
|        | Vouchers<br>Number | Date      | Net                        | Status             | Check No/D    | ate                     |  |
| 5      | V0412599           | 10/12/21  | 505.89                     | Outstanding        |               |                         |  |
| 6      | V0411642           | 09/17/21  | 108.86                     | Reconciled         | CF*022214     | 09/21/21                |  |
| 7      | V0411648           | 09/17/21  | 1,855.16                   | Reconciled         | CF*022214     | 09/21/21                |  |
| 8      | V0410809           | 08/30/21  | 195.90                     | Reconciled         | CF*022214     | 0 09/21/21              |  |

Most useful for determining a check status or previous GL used.

Outstanding = Not paid

Paid=Sent

Reconciled=Cleared our bank

Excel icon allows export

# e-checks (ACH)

- If faculty, staff or student signed up for direct deposit ADD LINK this is the preferred way to receive money from the college for payroll, reimbursements, etc.
- Student paper checks go to Eddie at Reid Post Office. He emails students for pickup.

# Other:

- **Recurring voucher** update: Several departments are using the system. For example, internship grant payments are entered by Marisol at beginning of program. Student receives payment each month. Voucher entry done one time.
- Other payment types: Rent payments. Contract payments. Business office works with admin's to enter data and explain system that initiates monthly payments.
- Please contact payables if you would like to set up a recurring voucher.